**河南开封怎么办理股票开户——开封证券公司哪个佣金最 低?-股识吧 一、我想** 1.  $100$  $2.$  $9301130113$ 3. 1. Q1% 2.  $0.2\% - 0.3\%$ <br>  $1000$  3. 5  $1000$  3. 5. 5  $3 \overline{\phantom{a}}$  $1 \t 1 \t 1 \t 4$  $1$ ,  $5\quad 4$ 股票基础知识讲座如何分析均K线: 第一讲:\*://player.youku\*/player.php/sid/XMz gxMzExNg==/v.swf第二讲:\*://player.youku\*/player.php/sid/XNDc3NDk1Mg==/v.sw  $f$  \* //player.youku\*/player.php/si

\*://\*8nn8\*/zt/gssm/股市扫盲 \*://\*left-in\*/stock\_study\_1.htm股市入门基础 \*://finance.sina\*.cn/stock/blank/xgmgl.shtml

90%

 $2-3$ 

**股识吧 gupiaozhishiba.com**

**二、想炒股怎样开户,我是林州的:去那里办理?**

**三、开封证券公司哪个佣金最低?**

 $825050$ 

**五、开封证券公司哪个佣金最低?**

 $\alpha$ 

 $\mathcal{B}$ 

## $R25050$  (1)  $15037$

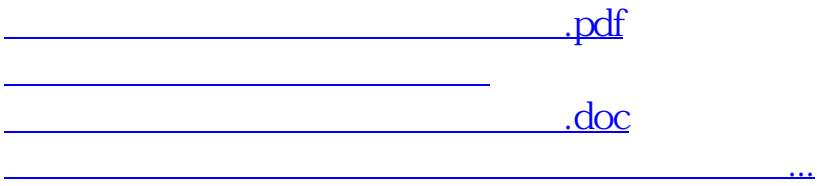

<https://www.gupiaozhishiba.com/book/68696372.html>